# Structured Query Language (SQL)

CEE412 / CET522

Transportation Data Management and Visualization

WINTER 2020

#### Announcement

**Teammates** 

Assignment 1

Assignment 2

1/29/2020 CEE 412 / CET 522 2

### SQL History

#### Why is the SQL pronounced SEQUEL?

- Dr. Edgar F. Codd's paper (1970) on relational database theory.
- System/R Research Group of IBM.
- Prototyped DB2 and a support language for System/R's multi-table and multiuser access called Structured English Query Language, or SEQUEL.
- Eventually, the language became known as SQL, the industry standard for relational databases.

## SQL Introduction

SQL is a very-high-level language

- SQL assumes a table-like structure, which helps the programmer to avoid specifying a lot of data-manipulation details that would be necessary in conventional programming languages.
- SQL queries are "optimized" quite well, yielding efficient query executions.

SQL dialects

- SQL
- SQL-92 (SQL2)
- SQL-99 (SQL3)
- T-SQL (Transact-SQL) Microsoft SQL Server

Case insensitivity

◦ SQL treats upper- and lower-case letters as the same letter.

The principal form of a query is:

SELECT attributes FROM tables WHERE conditions

#### What does SELECT do?

◦ **Projection** of data. This can be a list of existing fields or some expressions.

#### What does FROM do?

◦ Relations/tables. This can be existing relations, temporary tables, and subqueries.

#### What does WHERE do?

◦ **Selection** of data. Conditional expressions which restrict the rows returned by the query.

#### **Movies**

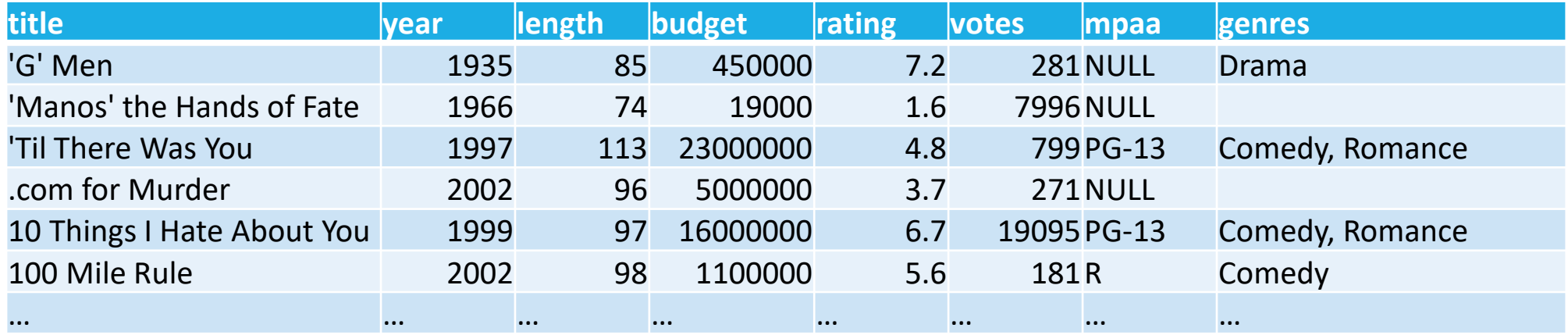

```
SELECT title, year, length, rating
  FROM movies
 WHERE title = 'titanic'
```
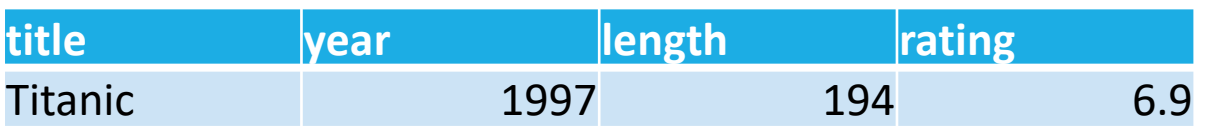

All of the following queries give you the same result:

```
SELECT title, year, length, rating
  FROM movies
WHERE title = 'titanic'
```

```
select TITLE, YEAR, LENGTH, RATING
  from MOVIES
where TITLE = 'TITANIC'
```
SELECT title, year, length, rating FROM movies WHERE title = 'titanic'

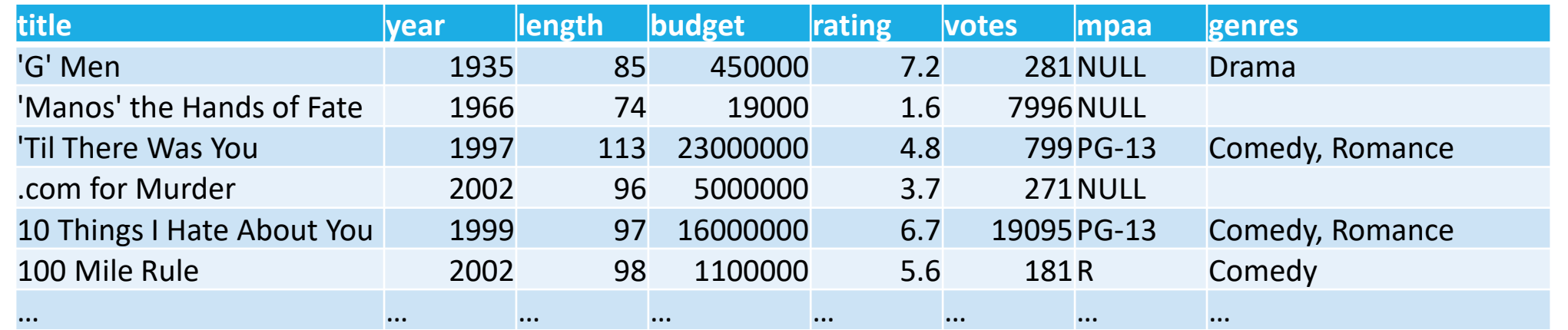

SELECT \* FROM movies WHERE title = 'titanic'

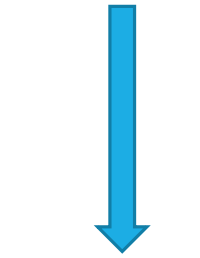

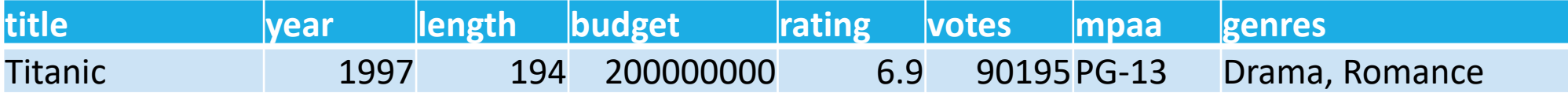

Input schema:

Movies(title, year, length, budget, rating, votes, mpaa, genre)

```
SELECT title, year, length, rating
  FROM movies
WHERE title = 'titanic'
```
Output schema:

Result(title, year, length, rating)

#### Projections in SQL

Rename columns in your result

```
SELECT title AS Name, year, length AS Duration, rating
  FROM movies
WHERE title = 'titanic'
```
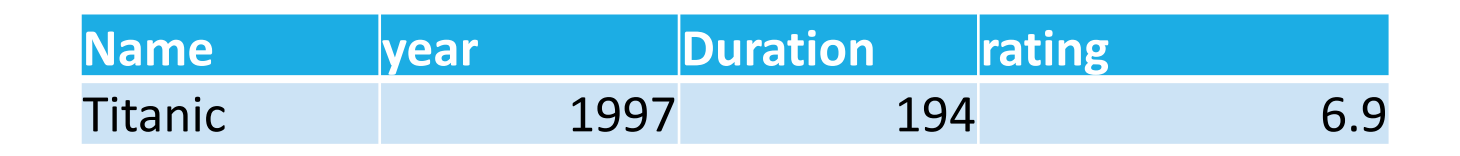

- Projection  $\rightarrow$  choosing which columns the query shall return
- Selection  $\rightarrow$  choosing which rows are to be returnd

#### What goes in the WHERE clause?

#### Common Boolean operators

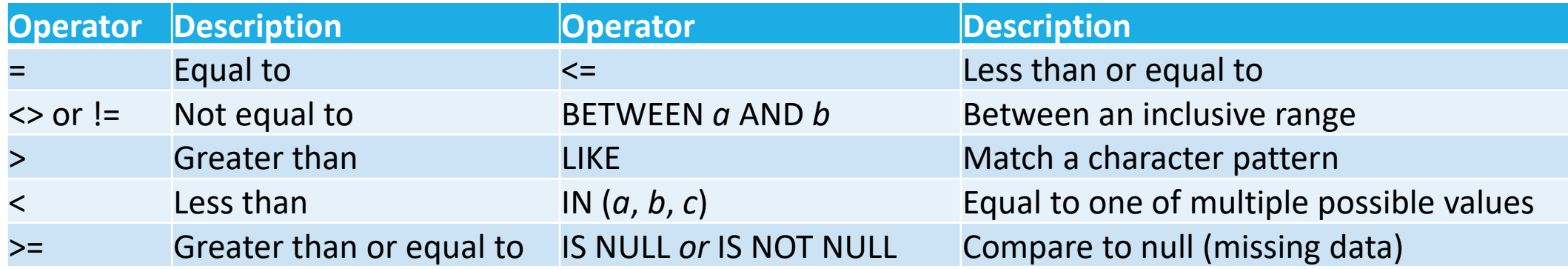

!= is not standard SQL operators, but is supported in most DBMSs

- For numbers, they have the usual meanings
- For characters and text: lexicographic ordering
- For dates and times: time1 < time2 means time1 is earlier than time2.

#### The LIKE operator

- Compare two strings on the basis of pattern match.
- Expression: s LIKE p, where s is a string and p is a pattern.
- p may contain two special symbols:
	- $\degree$  = any single character
	- % = any sequence of characters

SELECT title, year, length, rating FROM movies WHERE title LIKE 'star \_\_\_\_'

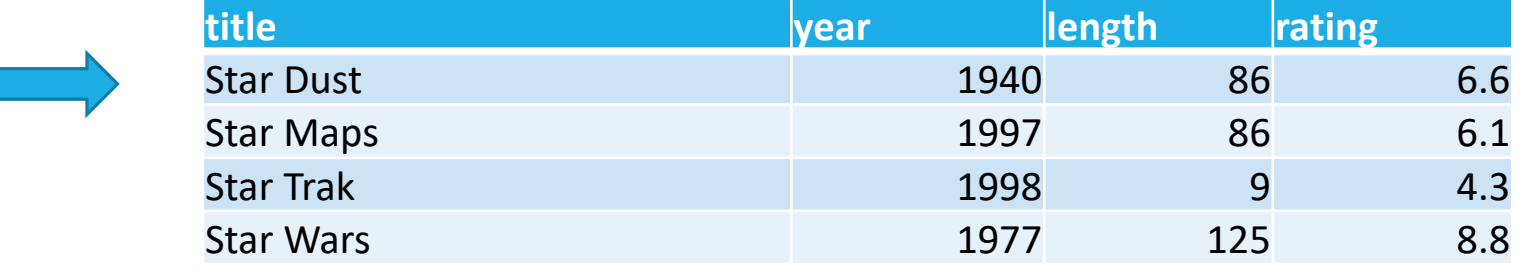

```
SELECT title, year, length, rating
  FROM movies
WHERE title LIKE '%star%'
```
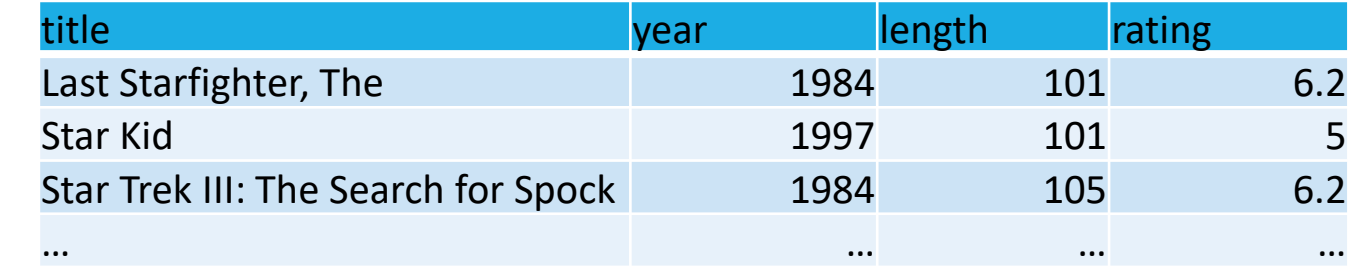

Logical operators

- AND: returns TRUE if both sides are TRUE
- OR: returns TRUE if either side is TRUE
- NOT: returns true if the following predicate is FALSE, and vice versa

Parenthesis can change the evaluation order

- TRUE OR TRUE AND FALSE
- (TRUE OR TRUE) AND FALSE
- FALSE AND FALSE OR TRUE
- FALSE AND (FALSE OR TRUE)

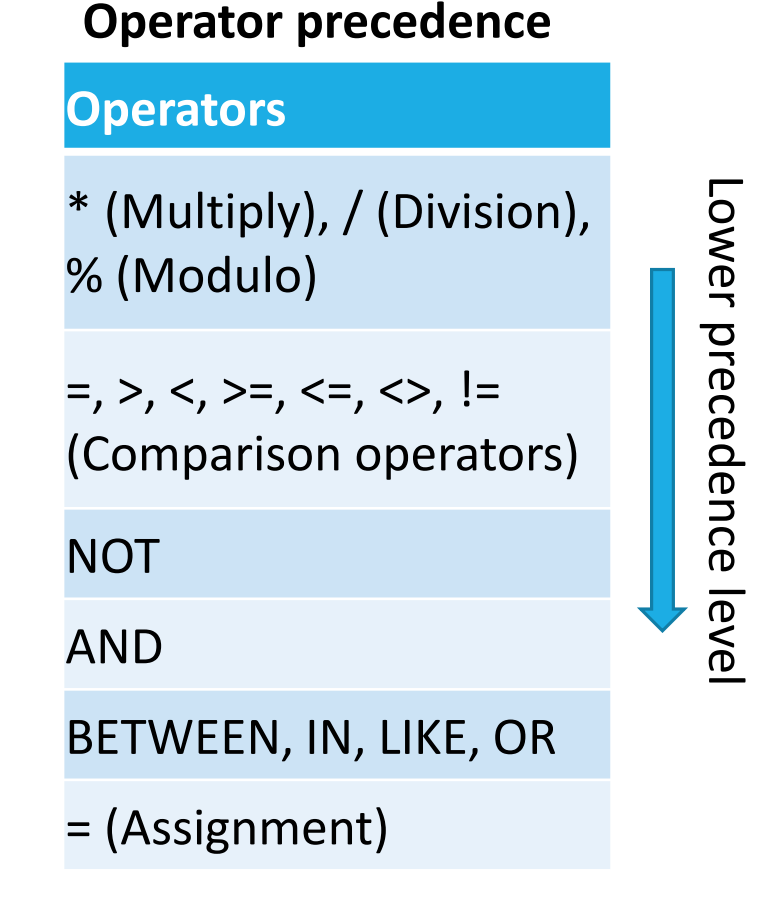

Select movies that were released after 2000 with ratings higher than 8.5, or other movies rated higher than 9.

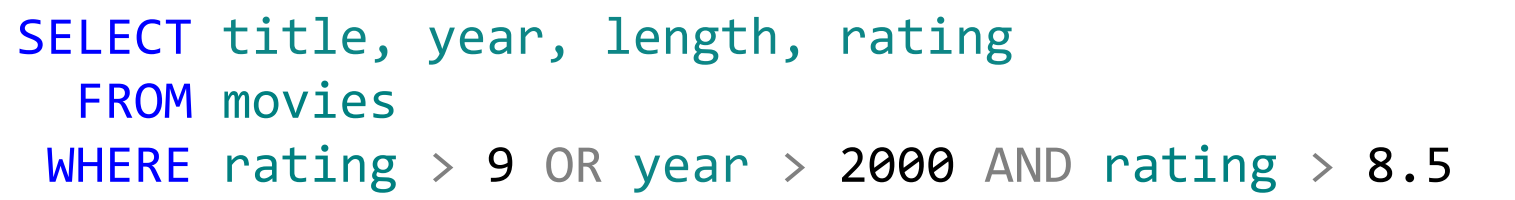

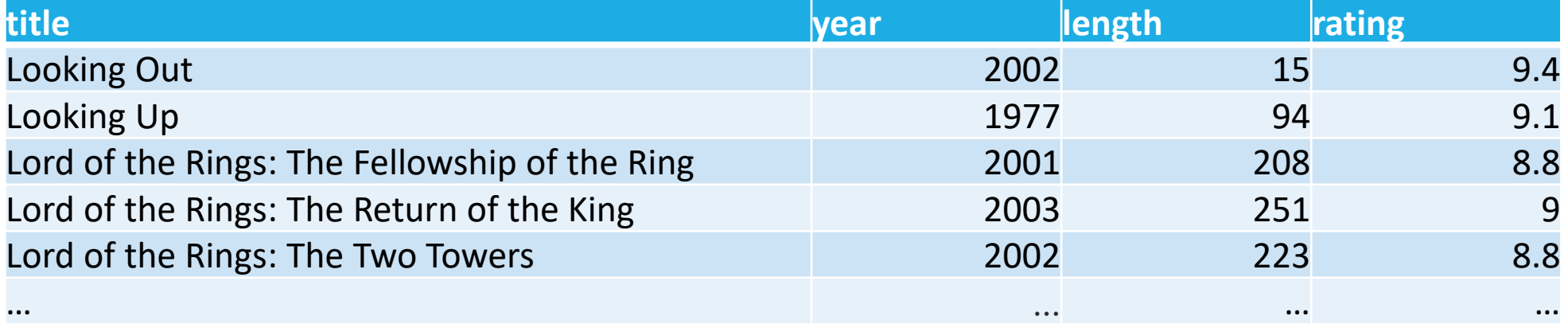

### Ordering the Results

#### Use ORDER BY to sort your results.

◦ Example: find all movies with a budget higher than \$10,000,000, and sort the movies by their rating.

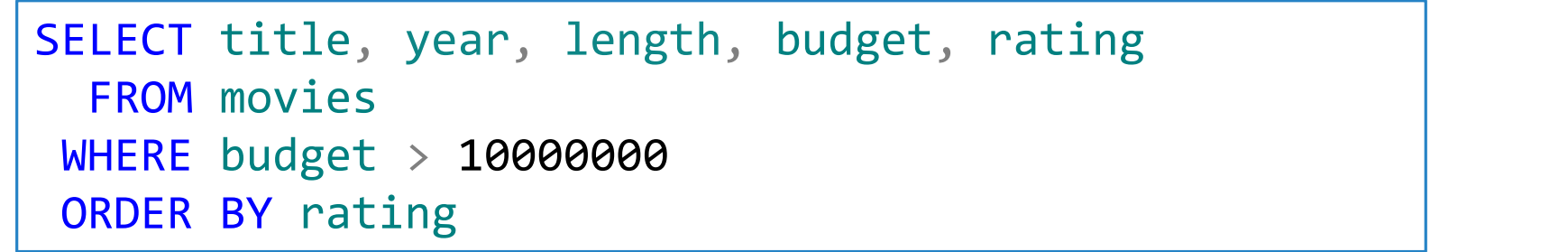

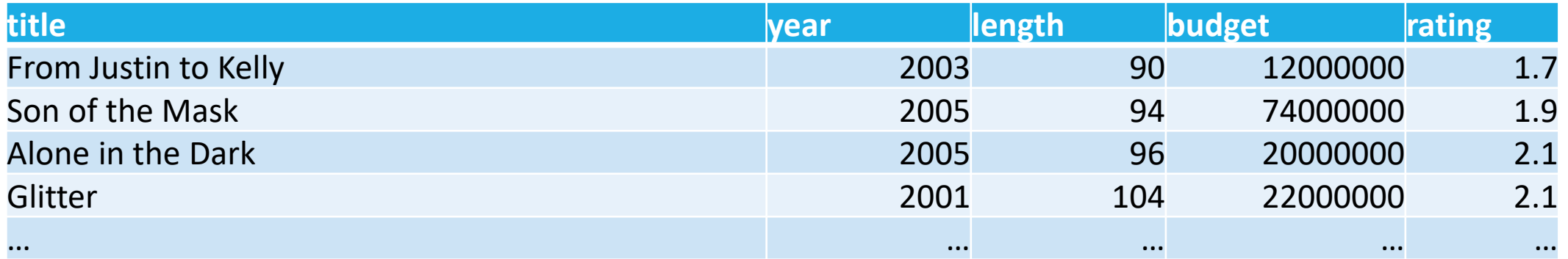

#### Is this what we want?

### Ordering the Results

- Ordering is ascending, unless you specify the DESC keyword
- You can order by fields that are not in the SELECT list.

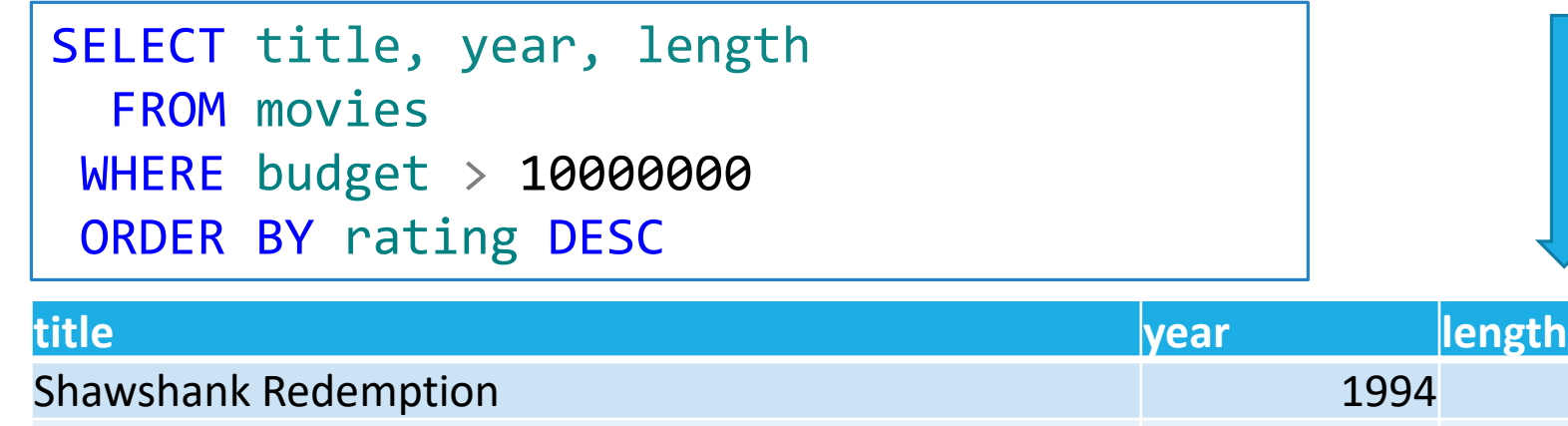

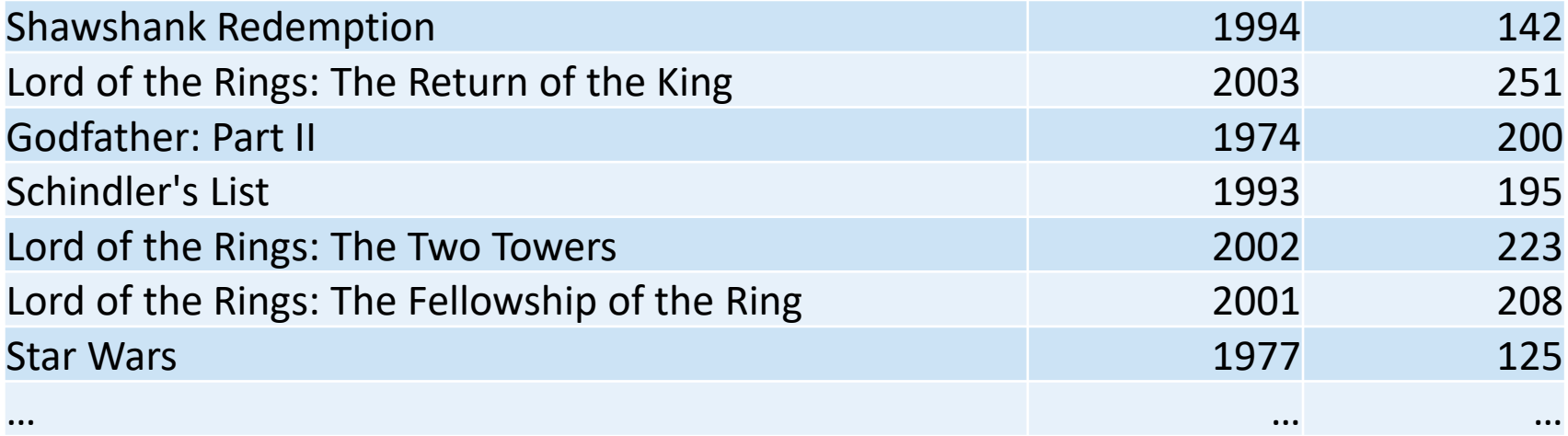

### Ordering the Results

◦ Order by multiple fields.

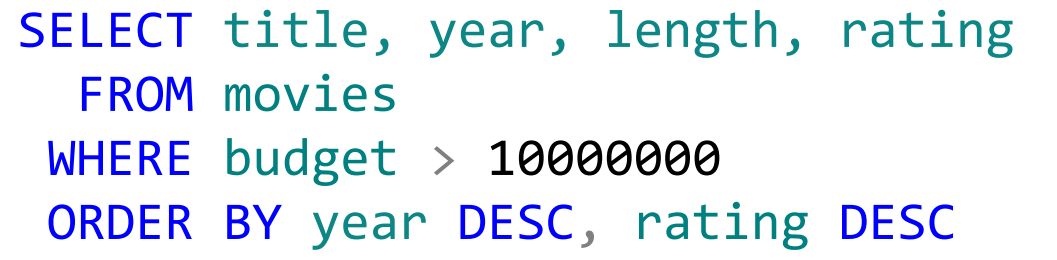

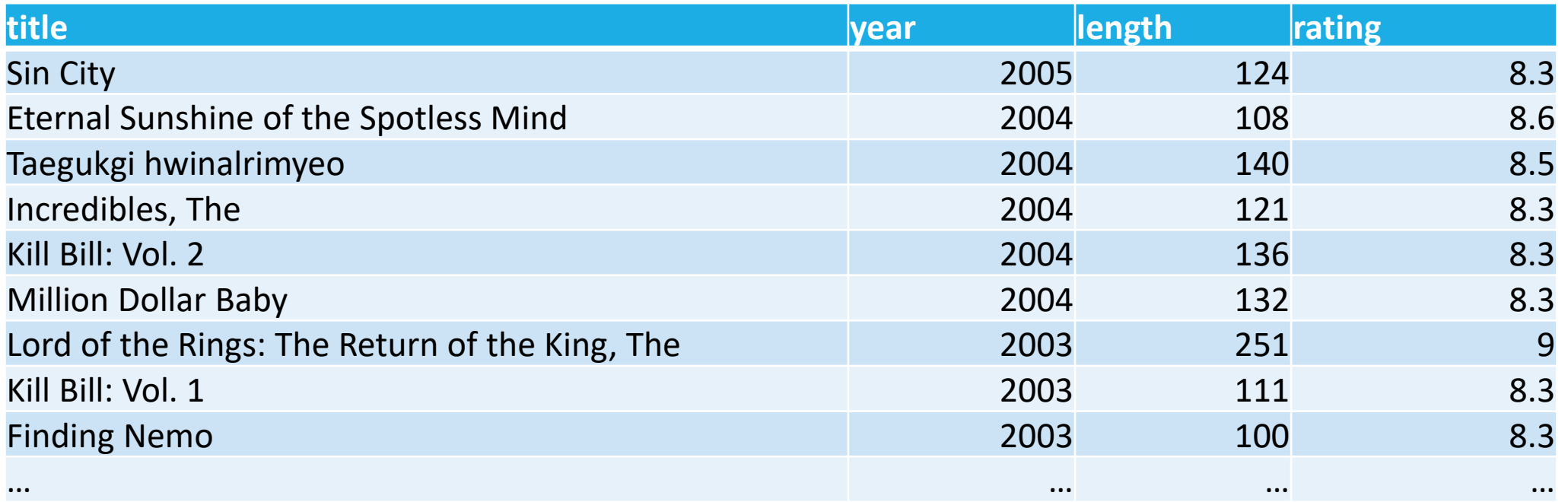

## Eliminating Duplicates

Use DISTINCT keyword to remove duplicates in query results.

◦ Example: how many different movie genres do we have in the database?

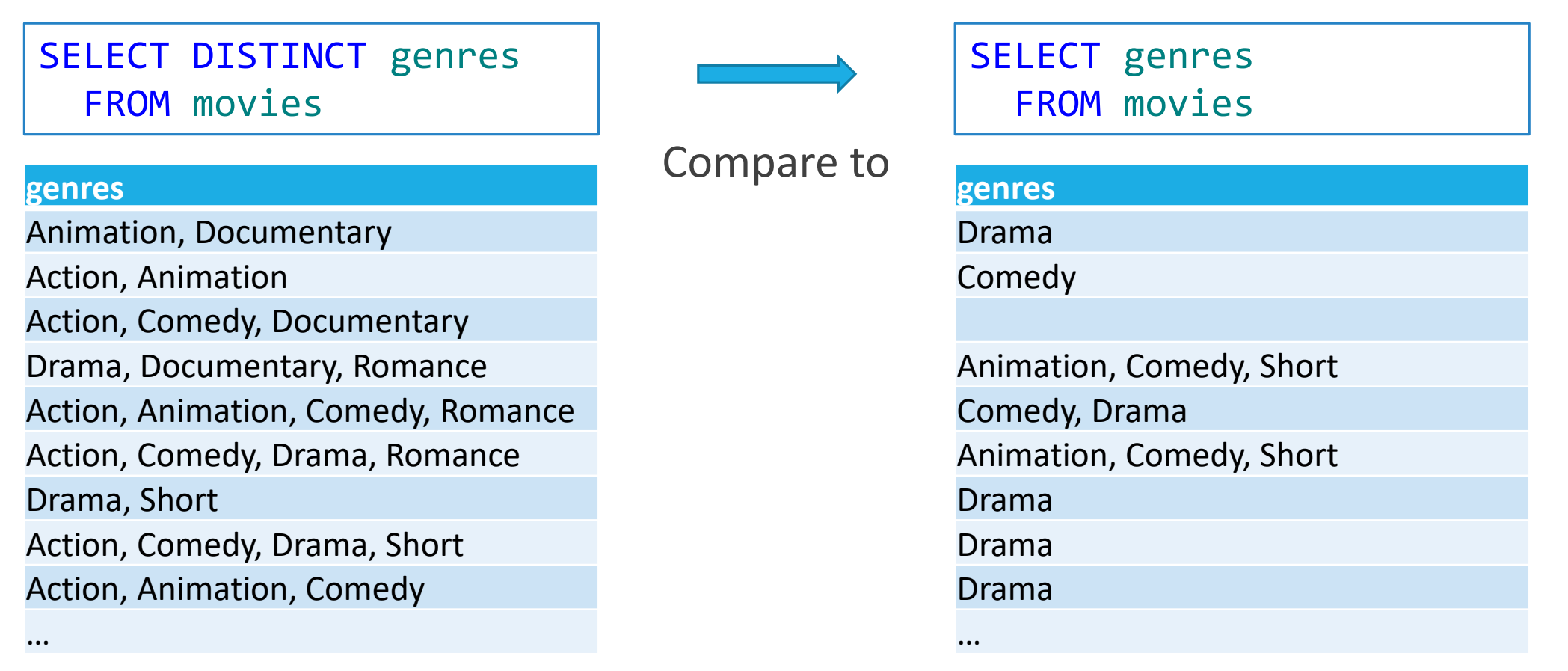

#### **Product**

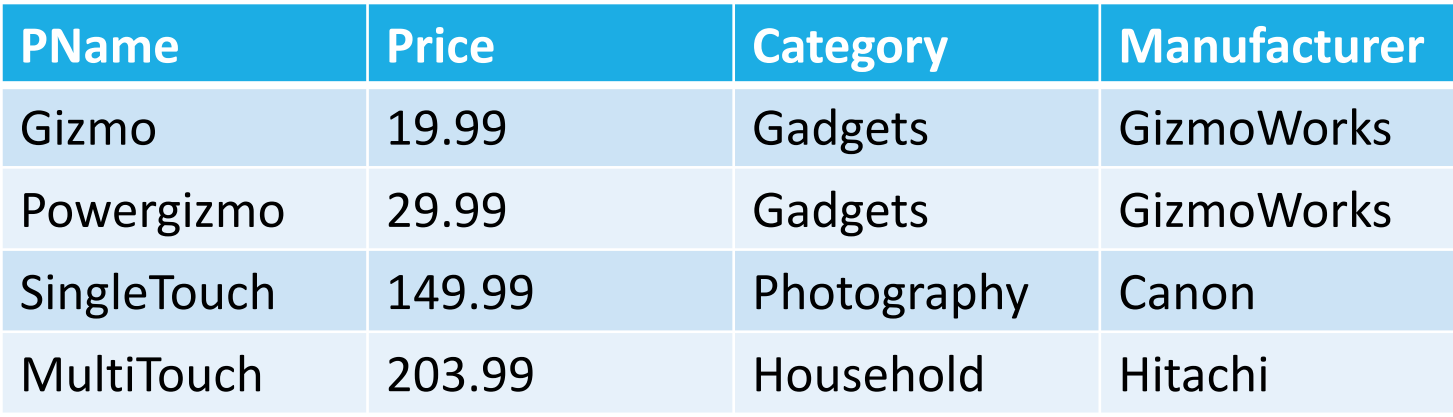

#### **Company**

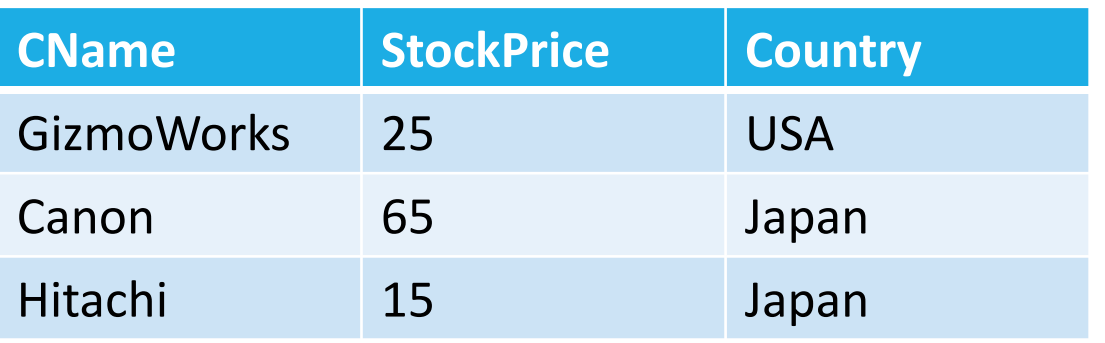

What is the connection between them?

Product (PName, Price, Category, Manufacturer)

Company (CName, StockPrice, Country)

For example, to find the names and prices for all products manufactured in Japan, we need to run the query:

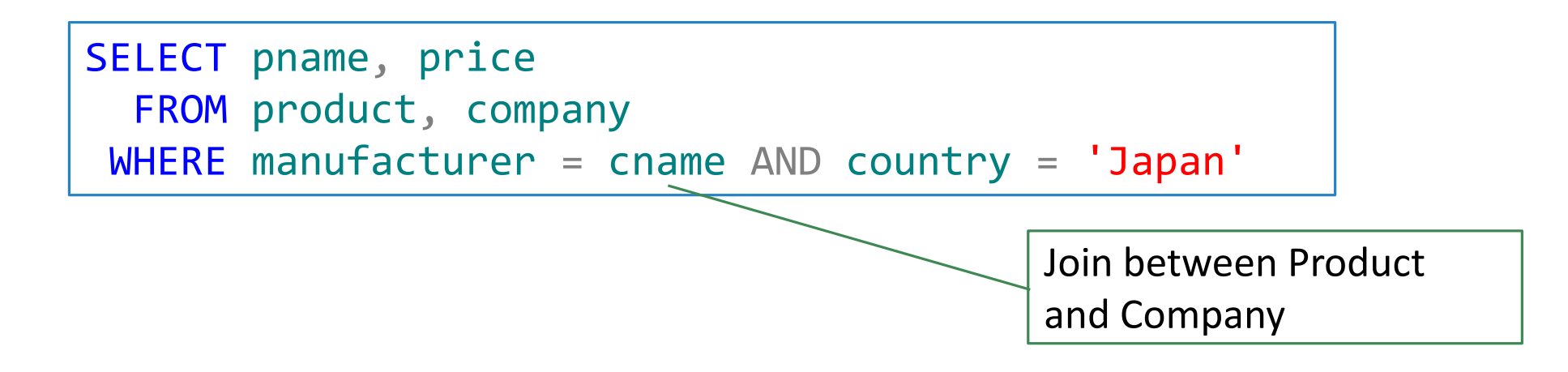

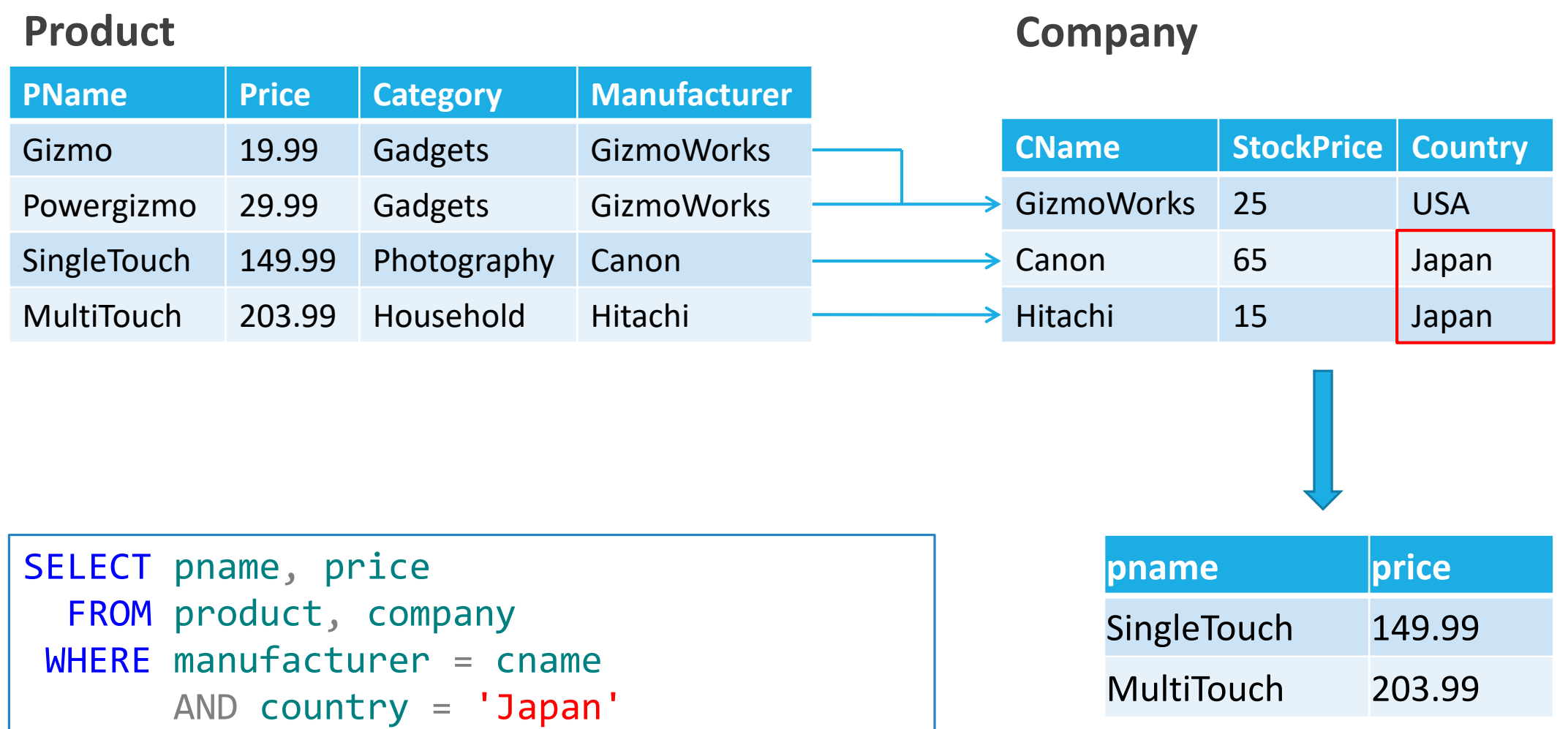

Product (PName, Price, Category, Manufacturer)

Company (CName, StockPrice, Country)

Find all countries that produce some product in the 'Gadgets' category.

SELECT country FROM product, company WHERE manufacturer = cname AND category = 'Gadgets'

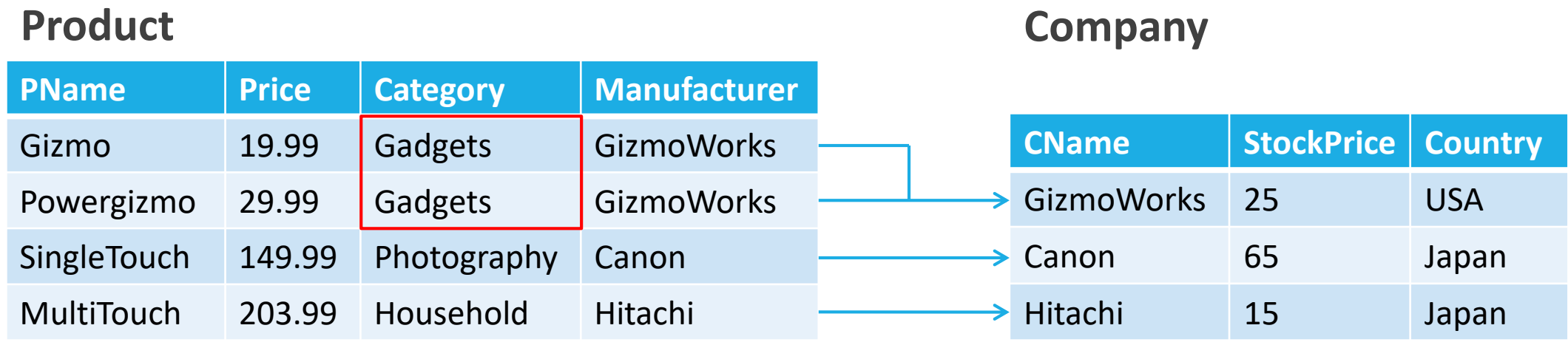

SELECT country FROM product, company WHERE manufacturer = cname AND category = 'Gadgets'

#### What is the problem? What's the solution? USA

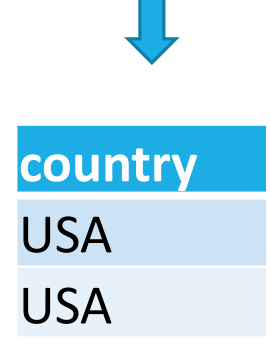

1/29/2020 CEE 412 / CET 522 24

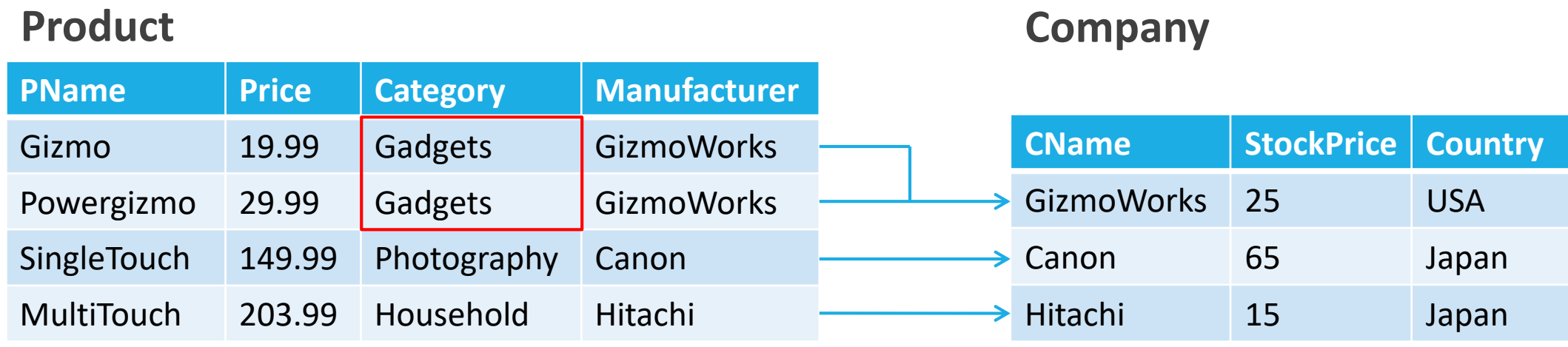

SELECT DISTINCT country FROM product, company WHERE manufacturer = cname AND category = 'Gadgets'

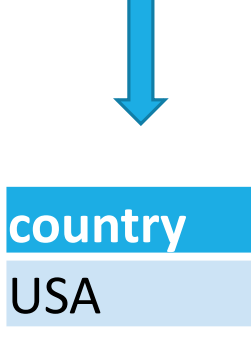

Product (PName, Price, Category, Manufacturer) Purchase (Invoice, Buyer, Seller, Store, Product) Person(PerName, PhoneNumber, City)

Find names of people living in Seattle that bought some product in the 'Gadgets' category, and the names of the stores from where they bought such products.

```
SELECT DISTINCT pername, store
  FROM person, purchase, product
WHERE pername=buyer AND product = pname
       AND city='Seattle' AND category='Gadgets'
```
Consider that we have two big tables:

Accident(ReportNum, Route, Milepost, **Date**, Severity)

Loopdata(LoopID, **Date**, Time, Speed, Volume)

What happens if we join these tables using only the common "Date" attribute?

- Many accidents each day, many detectors and times for each day.
- Result: Every accident will be matched with all loop data collected on the corresponding date.
- Huge useless response, possible memory overload.
- Need accident time and loop location to fully define the join.

- Inner joins ◦ Cross join ◦ Theta join
- Natural join

Outer joins

- Full outer join
- Right outer join
- Left outer join

SELECT \* FROM product JOIN company ON manufacturer = cname

• Inner joins can be specified in either the FROM or WHERE clauses.

◦ Outer joins can be specified in the FROM clause only.

#### Inner Join

"Inner join" simply means that we only return rows in which the "ON" clause is true for both tables. That is, only return the rows for which there is a match in both tables.

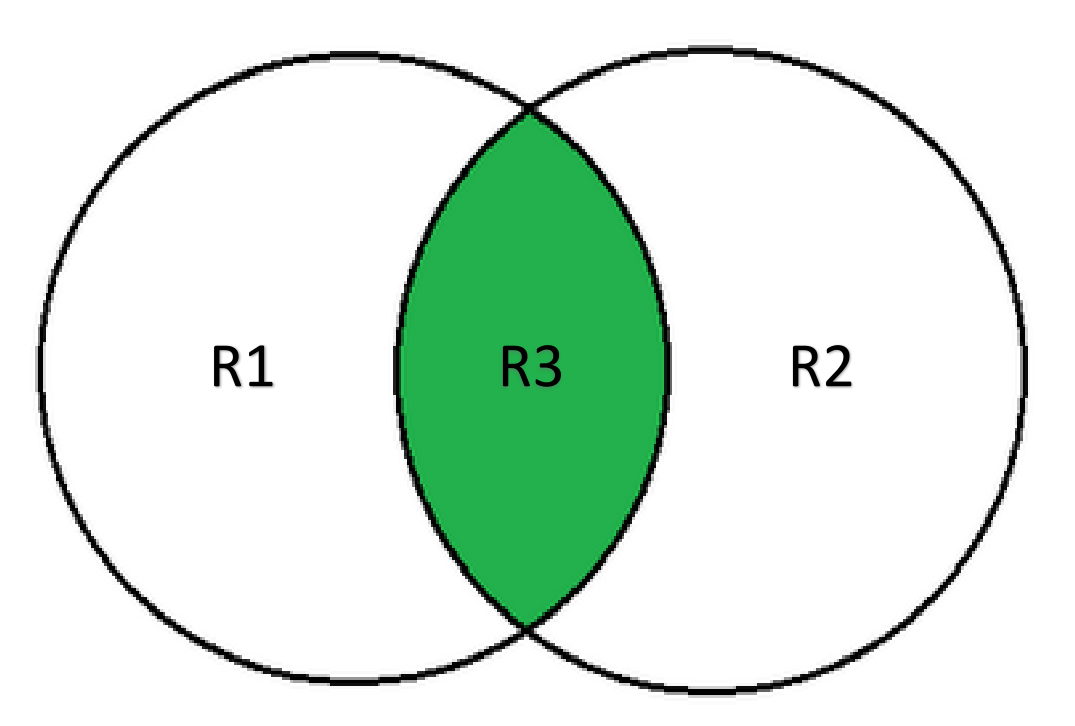

Cross join is also known as Cartesian product:

In relational algebra R3 := R1 CROSS JOIN R2

- No join field.
- Pair each tuple *t1,i* of R1 with each tuple *t2,j* of R2.
- Concatenation *t1,it2,j* is a tuple of R3.
- Schema of R3 is the attributes of R1 and R2, in order.
- But beware attribute A of the same name in R1 and R2: use R1.A and R2.A.

#### Where is a cross join used?

First, consider that this is how an inner join works = Match up all possible rows, and then return only those that match the conditions in the WHERE clause.

If you include a table in the FROM clause without specifying a join condition in the WHERE clause, a cross join will result.

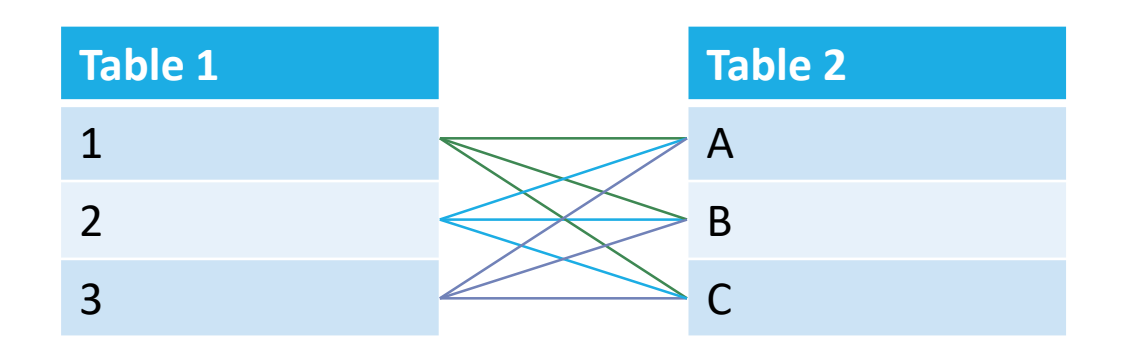

Example: consider you are managing the computer lab and the department has just purchased a list of software.

You want to make sure that all software are installed on all computers.

In this case, you could cross join the computer table with the software license table to create a task checklist.

#### **Computers**

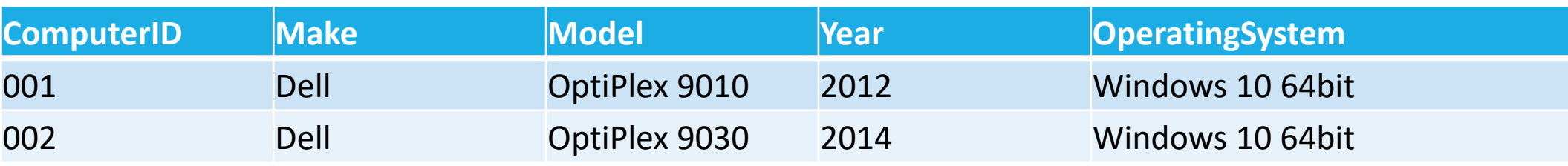

#### **Software**

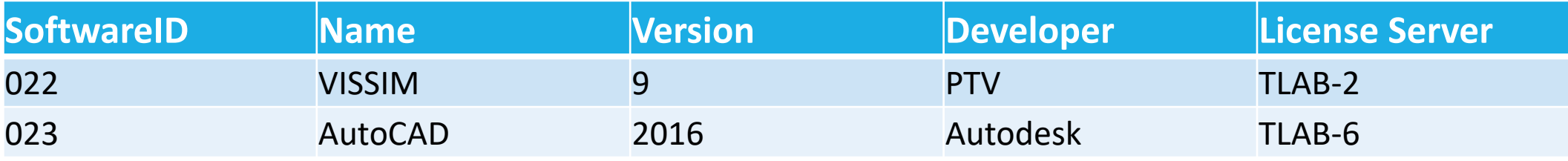

#### Result

- Can be useful for creating tables from existing data.
- Relatively infrequently used in practice (still need to know it).

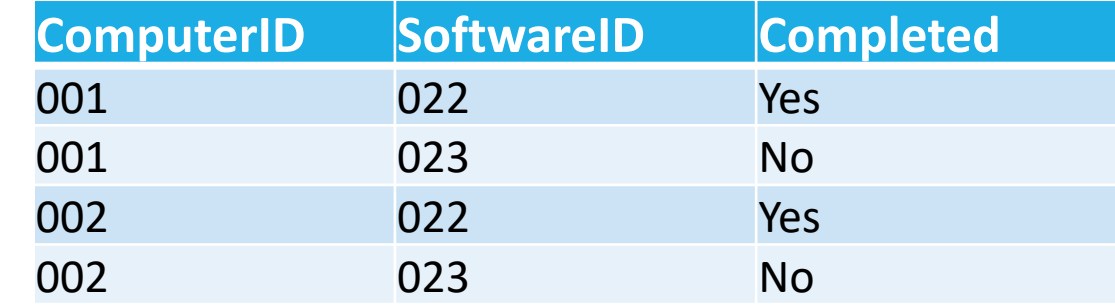

### Theta Join

Theta Join is also known as conditional join

In relational algebra  $R3 := R1$  JOIN<sub>C</sub>  $R2$ 

- Take the product R1 X R2 (cross join)
- Then apply SELECT<sub>*C*</sub> to the result

In SQL Server, we use R1 JOIN R2 ON *C*

Condition *C* can be any boolean-valued condition.

- Expressed as*: A* theta *B*, where theta was =, <, etc.
- Hence the name "theta-join"

### Theta Join

There is no functional difference between queries of the following forms.

◦ Use WHERE

SELECT \* FROM product, company WHERE manufacturer = cname

◦ Use JOIN or INNER JOIN

SELECT \* FROM product JOIN company ON manufacturer = cname

## Natural Join

Like inner join, but automatically joins columns with identical names

- Does the same thing as an equijoin
- No need to specify the join condition

Not great practice to use this join type

- Invented to be a time saver
- Terrible time waster if anything goes wrong
- Not supported in SQL server

### Disambiguating Attributes

Sometimes two relations can have the same attributes:

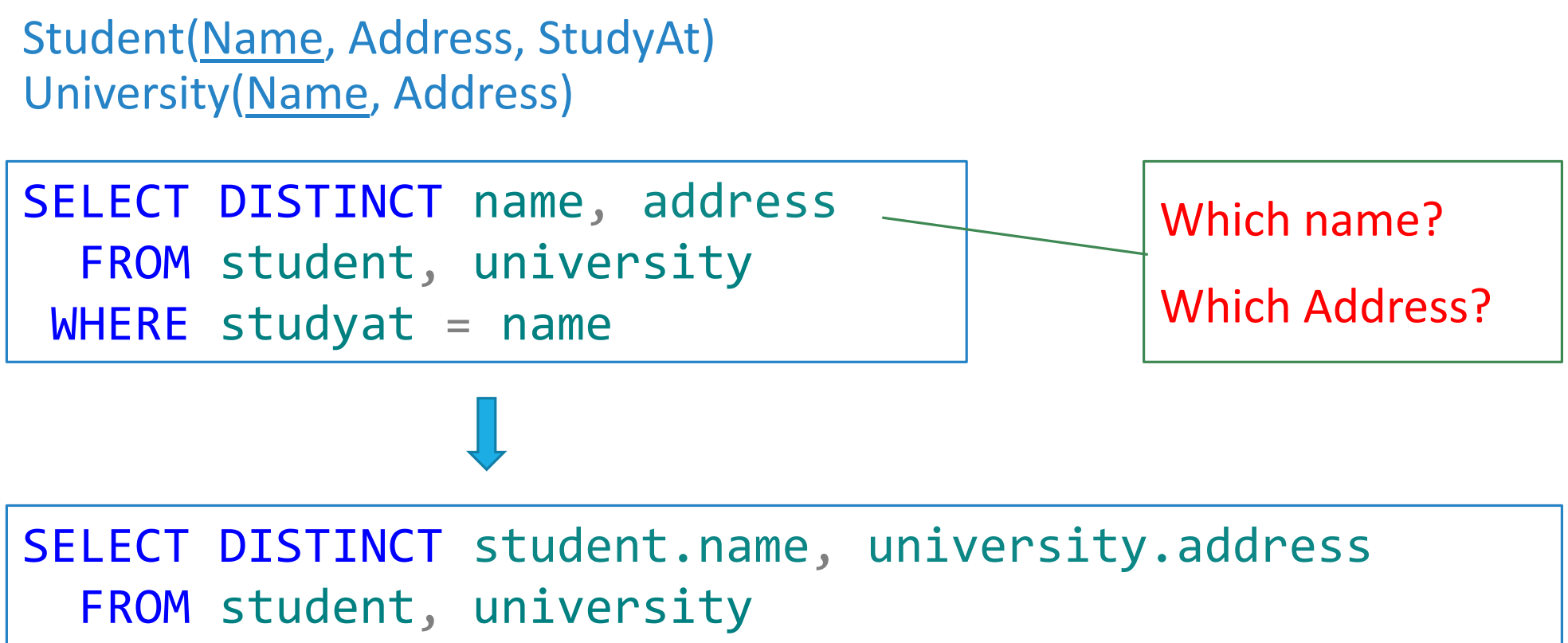

Suppose we do R OUTER JOIN S:

- A tuple of R that has no match tuple of S with which it joins is said to be dangling
- Similarly for a tuple of S

Outer join preserves dangling tuples by padding them with a special NULL symbol in the result

We can use FULL, LEFT, or RIGHT to specify the type of OUTER JOIN to conduct

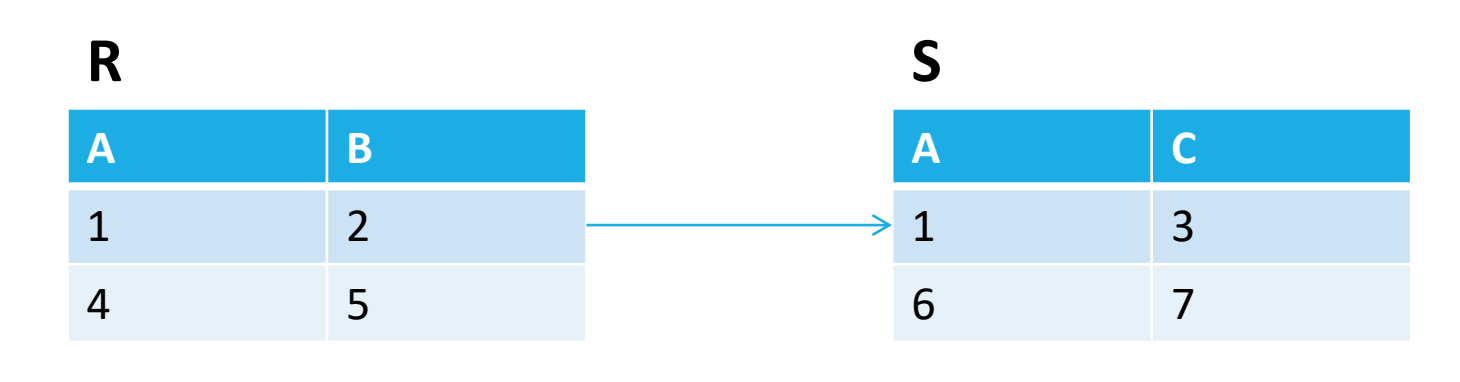

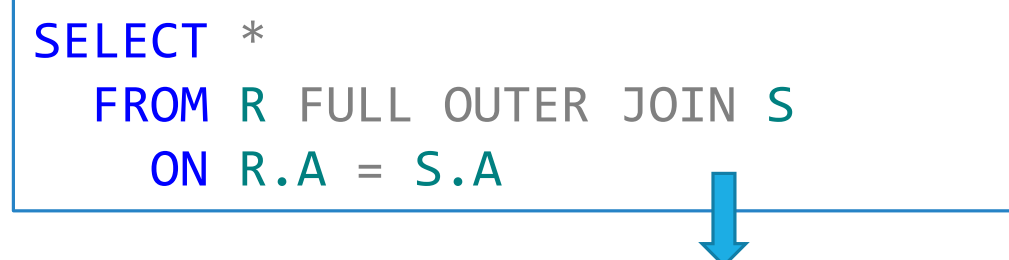

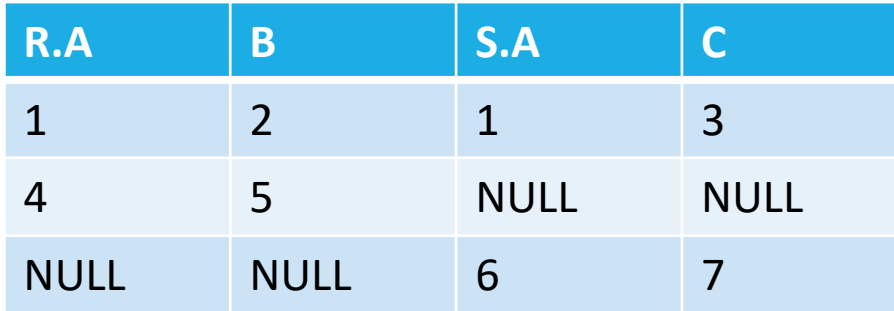

#### What happens if we do a LEFT OUTER JOIN?

#### Full outer join

◦ Include all rows from both tables regardless of whether a match is found

#### Left outer join

◦ Include all rows from table specified LEFT of the JOIN clause

#### Right outer join

◦ Include all rows from table specified RIGHT of the JOIN clause

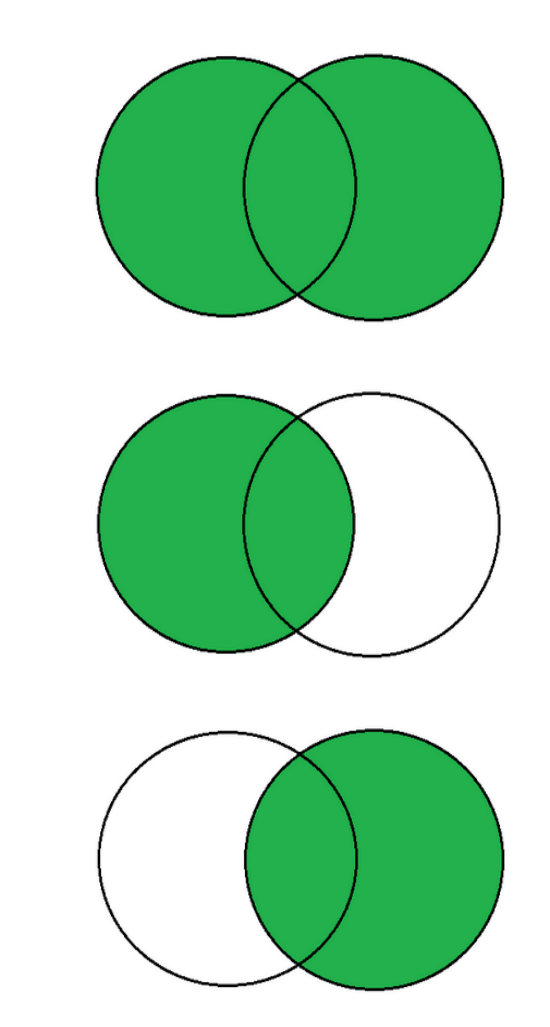

These two queries are essentially identical, the only difference is the column order in the result.

SELECT \* FROM injuries LEFT OUTER JOIN players ON injuries.name = players.name

SELECT \* FROM players RIGHT OUTER JOIN injuries ON injuries.name = players.name

### Join Examples

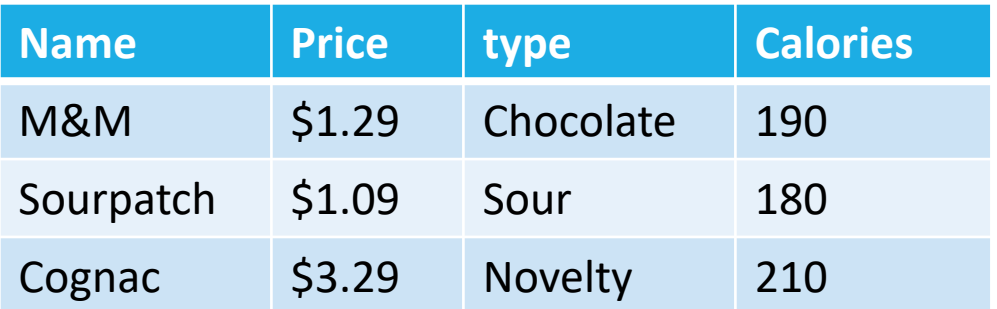

#### **Candy Person**

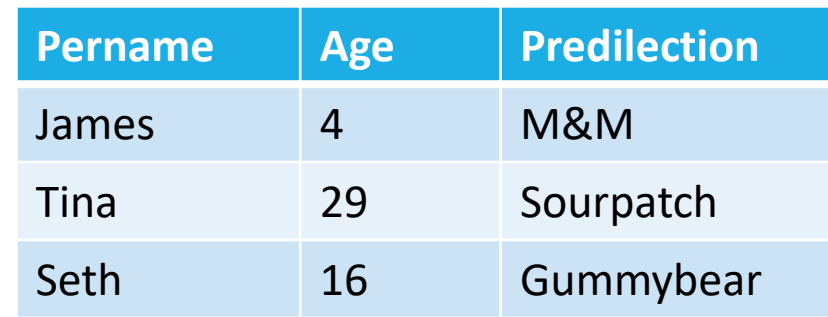

SELECT \* FROM candy RIGHT OUTER JOIN person ON name = predilection

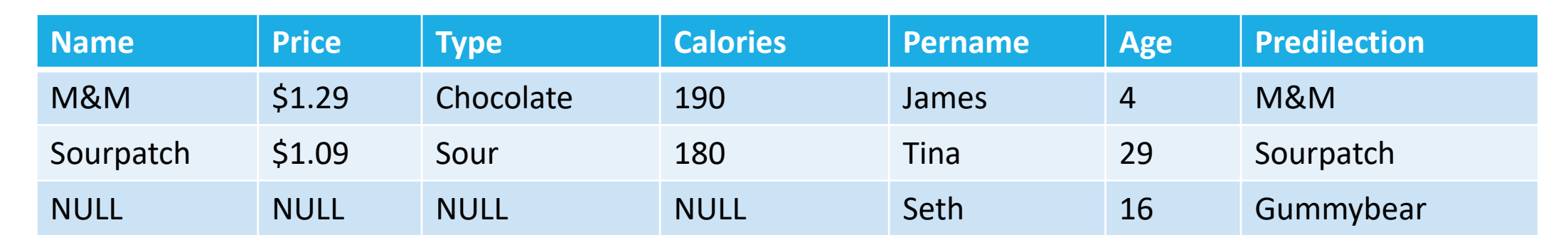

### Join Examples

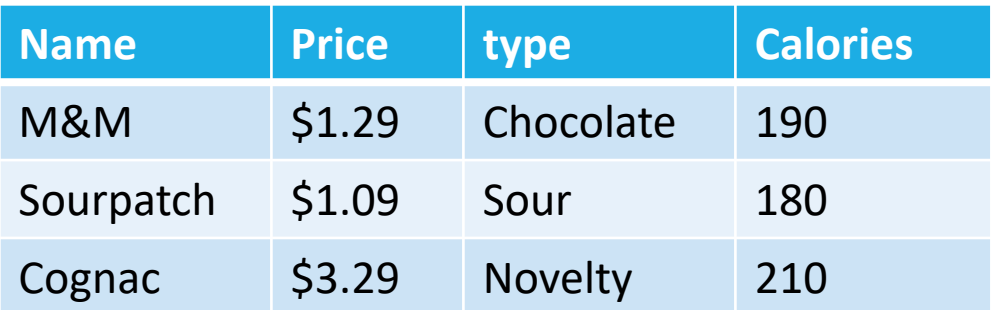

#### **Candy Person**

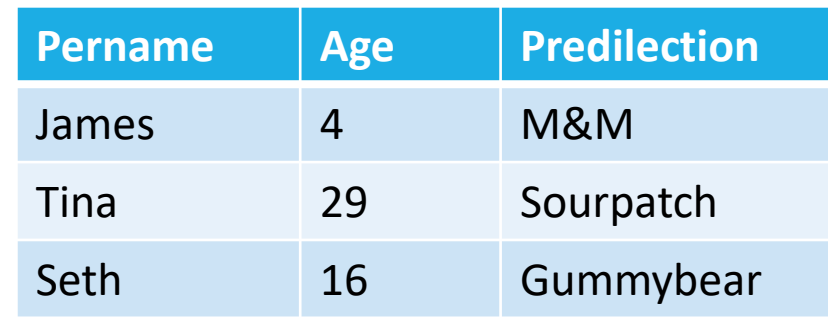

SELECT \* FROM candy INNER JOIN person ON name = predilection

#### **Inner (Theta) Join Result**

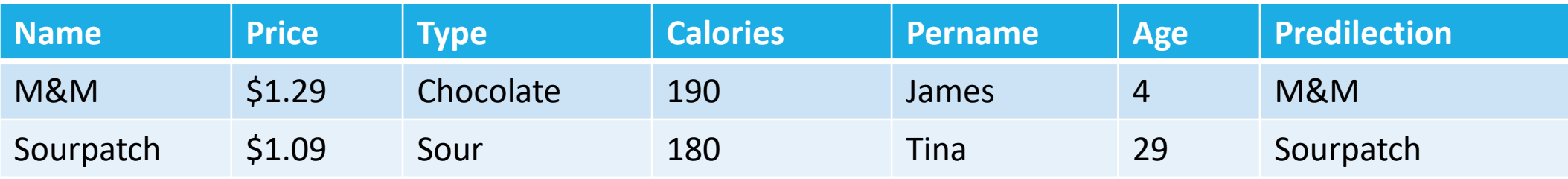

#### Tuple Variables

Sometimes, a query needs to use two copies of the same relation.

Similarly to renaming columns, you can distinguish copies by following the relation name by the name of a tuple-variable, using the keyword AS.

Example: predict the traffic condition in the next 15 minutes.

- In my table, I need a set of columns to contain traffic conditions at a point of time, and another set of columns with traffic condition in the next 15 minutes.
- Select data from one single table, with different selection criteria for the two sets of columns.

#### Tuple Variables

Purchase(buyer, seller, store, product)

Find all stores that sell at least one product that the store 'BestBuy' also sells:

SELECT DISTINCT x.store FROM purchase AS x, purchase AS y WHERE x.product = y.product AND y.store = 'bestbuy'

#### Data Definition in SQL

#### SQL consists of two components

- Data definition language (DDL)
- Data manipulation language (DML)

For data definition, SQL can also be used to define

- Data types (e.g., numbers, characters, date, and time)
- Database schema (create, alter, and delete tables)

### Data Types in SQL

#### Exact numerics

- TINYINT
- SMALLINT
- INT
- BIGINT
- DECIMAL(p,s)

#### Approximate numerics

- FLOAT
- REAL

#### Character strings

- CHAR(n) fixed length
- VARCHAR(n) variable length

◦ TEXT

Unicode character strings ◦ NCHAR(n) ◦ NVARCHAR(n)

◦ NTEXT

#### What is the expression of 123.451 if it is defined as DECIMAL(6,2)? 0123.45

#### Data Types in SQL

Date and time

- TIME: hh:mm:ss
- DATE: YYYY-MM-DD
- DATETIME: YYYY-MM-DD hh:mm:ss
- DATETIME2: YYYY-MM-DD hh:mm:ss

### Converting Data Types

Some useful functions for data conversion:

◦ Convert

```
SELECT CONVERT(DECIMAL(4,2), height)
FROM players
```
◦ Cast

```
SELECT CAST(height AS DECIMAL(4,2))
FROM players
```
◦ Datepart

```
Select DATEPART(MONTH, timestamp)
FROM loopdata
```
### Creating Tables

Example: create a table based on the following relational schema

Person(name, ssn, age, city, gender, birthdate)

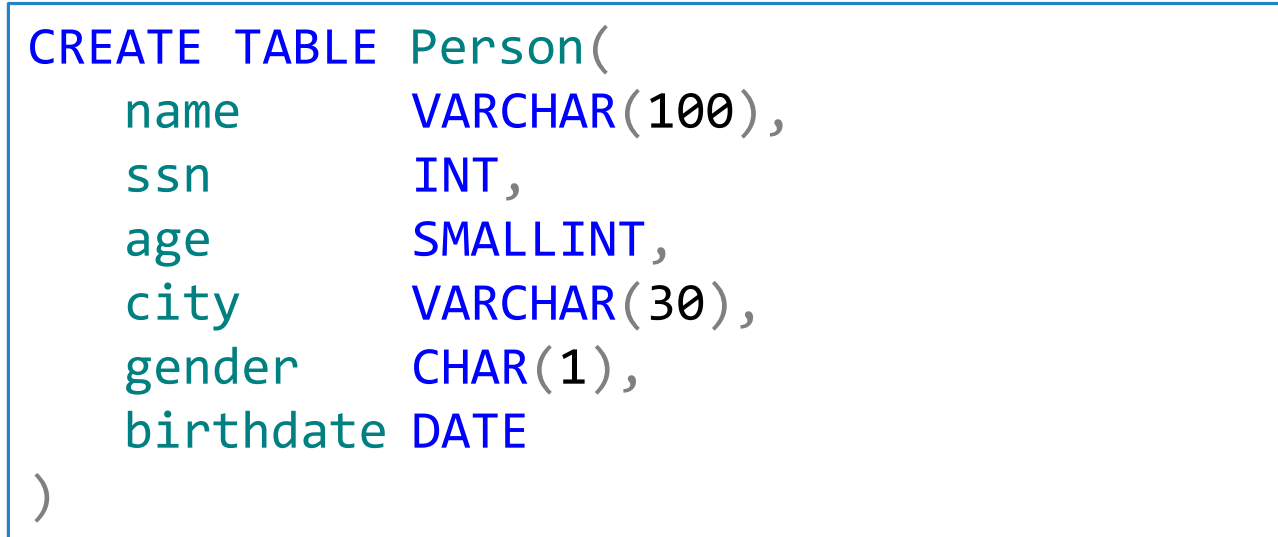

#### Did I miss anything?

### Define the Primary Key

The following two queries are equal:

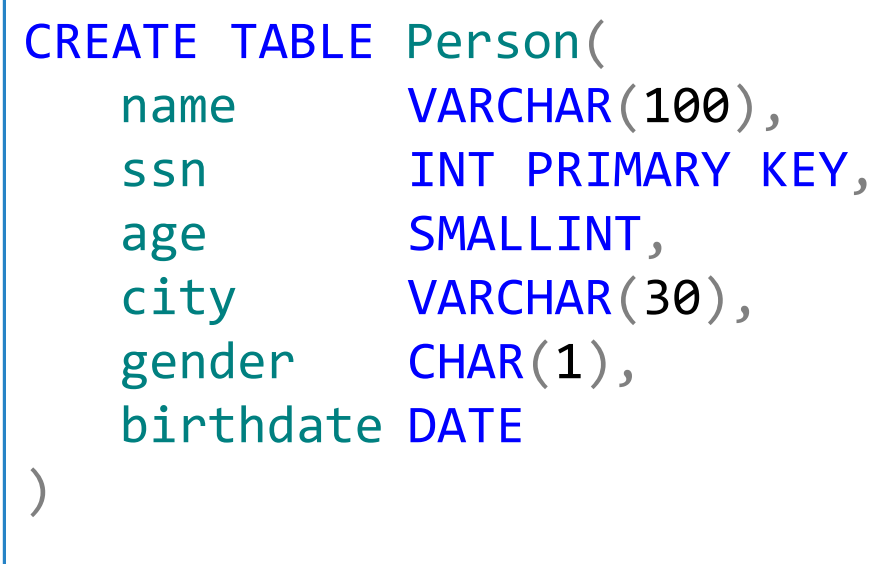

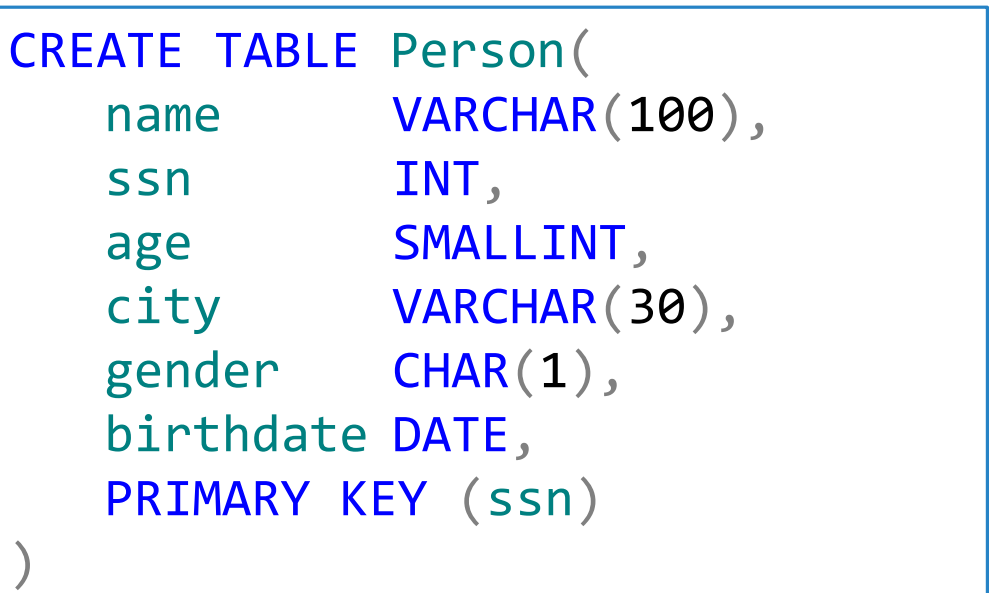

## Modifying Schemas

A table is empty right after it is created using the CREATE TABLE command.

You can use the keywords DROP TABLE to remove a table from your database:

DROP TABLE person

Both the table structure and the contents will be deleted.

Use with caution!

- It is unforgiving and unrecoverable.
- There is no warning when deleting tables in SQL Server.

## Modifying Schemas

#### Modify the table structure

◦ Add a new column

ALTER TABLE person ADD phone CHAR(20)

◦ Remove a column

ALTER TABLE person DROP birthdate

### Default Values

```
CREATE TABLE Person(
  name VARCHAR(100),
  ssn INT PRIMARY KEY,
  age SMALLINT,
  city VARCHAR(30) DEFAULT 'Seattle',
  gender CHAR(1),
  birthdate DATE
)
```
The default of defaults: NULL

#### Insertions

General form:

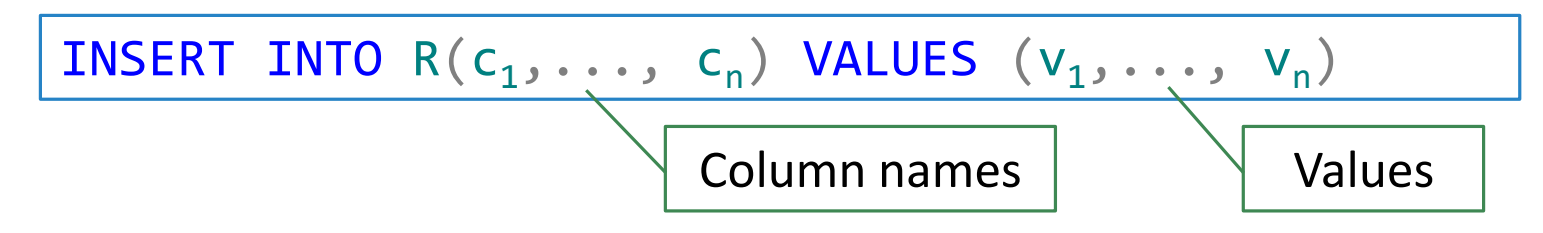

Example: insert a new person into the table

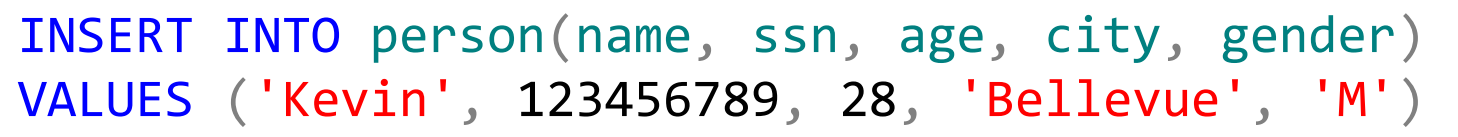

- $\circ$  Missing attribute  $\rightarrow$  NULL.
- You can omit attribute names if you give values in order (must have a value for each attribute).

#### **Truncate**

**TRUNCATE** statement is a Data Definition Language (DDL) operation that is used to mark the extents of a table for deallocation (empty for reuse)

◦ The result of this operation quickly removes all data from a table

TRUNCATE TABLE table**\_**name

#### **DROP vs TRUNCATE**

- Truncate is normally ultra-fast and its ideal for deleting data from a temporary table.
- Truncate preserves the structure of the table for future use, unlike drop table where the table is deleted with its full structure.
- Table or Database deletion using DROP statement **cannot** be rolled back, so it must be used wisely.

#### SQL Practice This Friday

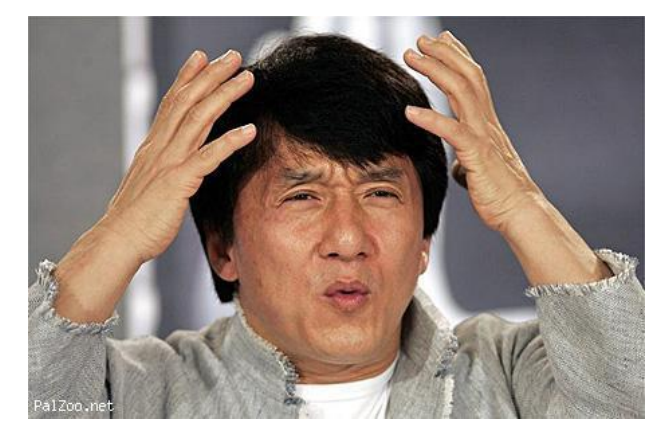

Concepts (abstract) Practice (concrete)

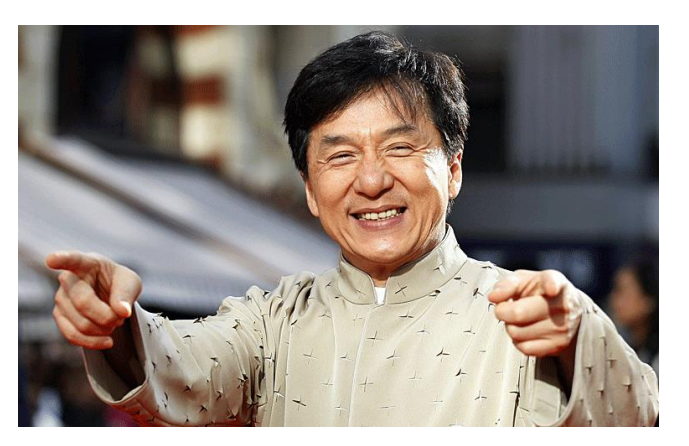

Like any new interface or language…

Practice is the best way to learn.